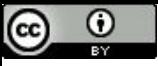

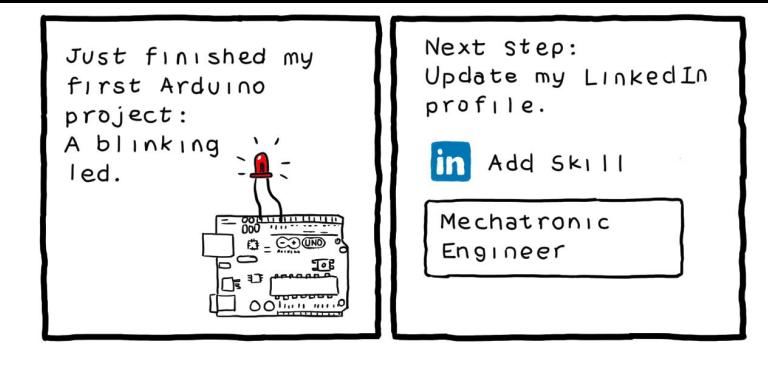

turnoff.us

Merge

Paulo Ricardo Lisboa de Almeida

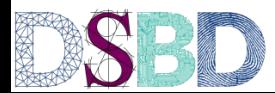

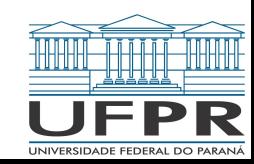

#### Faça você mesmo

**função merge (v,a,m,b)** *entrada:* vetor v, indexado por [a..b], onde v[a..m] e v[m+1,b] são vetores ordenados *saída:* o vetor v modificado de forma que v[a..b] é um vetor ordenado.

40 minutos

Faça o algoritmo iterativo em portugol ou C. O que você preferir.

Dica: Você pode criar um vetor auxiliar de *n = b-a+1* posições. Mas a resposta deve retornar no próprio vetor v.

# Merge

```
função merge (v,a,m,b)
entrada: vetor v, indexado por [a..b], onde v[a..m] e v[m+1,b] são vetores ordenados
saída: o vetor v modificado de forma que v[a..b] é um vetor ordenado.
se a ≥ b
      retorne
k ← 0
i \leftarrow ai - m + 1enquanto k \leq b - ase j > b ou (i \leq m e v[i] \leq v[j])
            p \leftarrow ii \leftarrow i + 1senão
            p \leftarrow jj \leftarrow j + 1u[k] \leftarrow v[p]k - k + 1retorne copiar(v,a,b,u)
```
# Merge

```
função copiar (v,u,a,b)
                                     entrada: vetor v, indexado por [a..b],e vetor u indexado por [0,b-a]
                                     saída: o vetor v modificado de forma que v[a+i] = u[i] ∀ i ∈ [0..b-a]
                                     i - \thetaenquanto i \leq b - av[a+i] \leftarrow u[i]i \leftarrow i + 1retorne
função merge (v,a,m,b)
entrada: vetor v, indexado por [a..b], onde v[a..m] e v[m+1,b] são vetores ordenados
saída: o vetor v modificado de forma que v[a..b] é um vetor ordenado.
se a ≥ b
      retorne
k \leftarrow \thetai \leftarrow ai - m + 1enquanto k \leq b - ase j > b ou (i \leq m e v[i] \leq v[j])
            p \leftarrow ii \leftarrow i + 1senão
            p \leftarrow ji \leftarrow j + 1u[k] \leftarrow v[p]k + 1retorne copiar(v,a,b,u)
```
#### Teste de Mesa

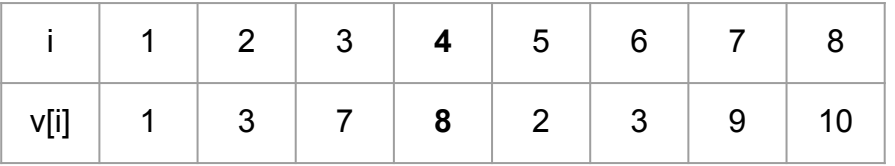

```
função copiar (v,u,a,b)
                                   entrada: vetor v, indexado por [a..b],e vetor u indexado por [0,b-a]
                                   saída: o vetor v modificado de forma que v[a+i] = u[i] ∀ i ∈ [0..b-a]
                                   i - \thetaenquanto i \leq b - av[a+i] \leftarrow u[i]i - i + 1retorne
função merge (v,a,m,b)
entrada: vetor v, indexado por [a..b], onde v[a..m] e v[m+1,b] são vetores ordenados
saída: o vetor v modificado de forma que v[a..b] é um vetor ordenado.
se a ≥ b
      retorne
k \leftarrow \thetai \leftarrow ai - m + 1enquanto k \leq b - ase j > b ou (i \leq m e v[i] \leq v[j])
            p + ii \leftarrow i + 1senão
            p \leftarrow jj - j + 1u[k] \leftarrow v[p]k - k + 1retorne copiar(v,a,b,u)
```
Número de comparações entre elementos do vetor

Precisamos envolver a função copiar nessa análise?

```
função merge (v,a,m,b)
se a \geq bretorne
k - \thetai ← a
j \leftarrow m + 1enquanto k \leq b - ase j > b ou (i \le m \in v[i] \le v[j])p \leftarrow ii - i + 1senão
              p \leftarrow jj - j + 1u[k] \leftarrow v[p]k - k + 1retorne copiar(v,a,b,u)
```

```
função copiar (v,u,a,b)
i + \thetaenquanto i \leq b - av[a+i] \leftarrow u[i]i \leftarrow i + 1retorne v
```
Número de comparações entre elementos do vetor

Precisamos envolver a função copiar nessa análise? Não. A função copiar não faz comparações.

```
função merge (v,a,m,b)
se a \geq bretorne
k 
← 0
i 
← a
j 
← m + 1
enquanto k \leq b - ase j > b ou (i \le m \in v[i] \le v[j])p 
← i
              i 
← i + 1
       senão
              p 
← j
              j 
← j + 1
       u[k] 
← v[p]
       k 
← k + 1
retorne copiar(v,a,b,u)
```

```
função copiar (v,u,a,b)
i 
← 0
enquanto i \leq b - av[a+i] 
← u[i]
      i \in i + 1retorne v
```
Número de comparações entre elementos do vetor

Quantas vezes passamos pelo loop?

```
função merge (v,a,m,b)
se a ≥ b
       retorne v
k \leftarrow \emptyseti \leftarrow ai \leftarrow m + 1enquanto k \leq b - ase j > b ou (i \le m e v[i] \le v[j])
                p \leftarrow ii ← i + 1
       senão
                p ← j
                j ← j + 1
       u[k] \leftarrow v[p]k + 1retorne copiar(v,a,b,u)
```
Número de comparações entre elementos do vetor

Quantas vezes passamos pelo loop?

Lembre-se que *n = b-a+1*

Logo o loop é executado enquanto  $k \leq n - 1$ Como k inicia em 0, o loop é executado **n vezes**

```
função merge (v,a,m,b)
se a > bretorne v
k \leftarrow \emptyseti \leftarrow ai - m + 1enquanto k \leq b - ase j > b ou (i \le m e v[i] \le v[j])
                p \leftarrow ii ← i + 1
       senão
               p \leftarrow ji + j + 1u[k] \leftarrow v[p]k - k + 1retorne copiar(v,a,b,u)
```
Número de comparações entre elementos do vetor

Quantas comparações entre elementos do vetor são feitas a cada iteração?

```
função merge (v,a,m,b)
se a ≥ b
       retorne v
k \leftarrow \emptyseti \leftarrow aj \leftarrow m + 1enquanto k \leq b - ase j > b ou (i \le m e v[i] \le v[j])
                p \leftarrow ii ← i + 1
       senão
                p ← j
                j ← j + 1
       u[k] \leftarrow v[p]k + 1retorne copiar(v,a,b,u)
```
Número de comparações entre elementos do vetor

Quantas comparações entre elementos do vetor são feitas a cada iteração?

**Uma** comparação

**Atenção:** aqui vamos fazer uma simplificação A comparação é sempre feita (não há curto circuito)

```
função merge (v,a,m,b)
se a > bretorne v
k + \thetai \leftarrow ai \leftarrow m + 1enquanto k \leq b - ase j > b ou (i \le m \text{ e } v[i] \le v[j])p \leftarrow ii \in i + 1senão
                p \leftarrow ji \leftarrow j + 1u[k] \leftarrow v[p]k + 1retorne copiar(v,a,b,u)
```
Número de comparações entre elementos do vetor

Quantas comparações entre elementos do vetor são feitas a cada iteração?

#### **Uma** comparação

**Atenção:** aqui vamos fazer uma simplificação A comparação é sempre feita (não há curto circuito)

Logo

$$
C_m(n)=n
$$

```
função merge (v,a,m,b)
se a > bretorne v
k + \thetai \leftarrow ai \leftarrow m + 1enquanto k \leq b - ase j > b ou (i \le m \text{ e } v[i] \le v[j])p \leftarrow ii \in i + 1senão
                p \leftarrow ji \leftarrow j + 1u[k] \leftarrow v[p]k + 1retorne copiar(v,a,b,u)
```
## Custo de memória

Considerando *n = b - a + 1* o tamanho do vetor v, quanta memória é consumida para armazenar *v* e vetores auxiliares?

```
função merge (v,a,m,b)
se a ≥ b
       retorne v
k \leftarrow \emptyseti \leftarrow ai \leftarrow m + 1enquanto k \leq b - ase j > b ou (i \le m \text{ e } v[i] \le v[j])p \leftarrow ii + 1senão
                p \leftarrow ji - j + 1u[k] \leftarrow v[p]k + 1retorne copiar(v,a,b,u)
```
#### Custo de memória

Considerando *n = b - a + 1* o tamanho do vetor v, quanta memória é consumida para armazenar *v* e vetores auxiliares?

Vetor auxiliar *u* de *n* posições

$$
M_m(n) = \begin{cases} 0, & \text{se } n \le 1, \\ 2n, & \text{se } n > 1 \end{cases}
$$

```
função merge (v,a,m,b)
se a ≥ b
        retorne v
k - \thetai \leftarrow ai \leftarrow m + 1enquanto k \leq b - ase j > b ou (i \le m \text{ e } v[i] \le v[j])p \leftarrow ii + 1senão
                p \leftarrow ji - i + 1ulk] \leftarrow v[pl]\overline{K} ← k + 1
retorne copiar(v,a,b,u)
```
### Exercícios

1. Implemente o algoritmo de merge discutido em aula em C.

## Referências

T. Cormen, C. Leiserson, R. Rivest, C. Stein. Algoritmos: Teoria e Prática. 3a ed. 2012

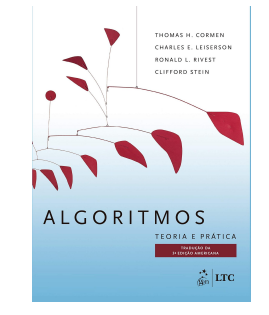

Renato Carmo. Algoritmos e Estruturas de Dados. www.inf.ufpr.br/renato

R. Sedgewick, K. Wayne. Algorithms Part I. 4a ed. 2014

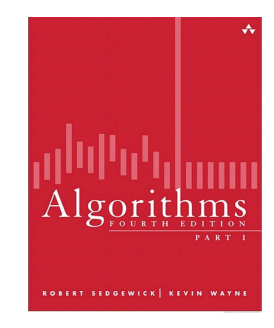

T. Cormen. Desmistificando algoritmos. 2017.

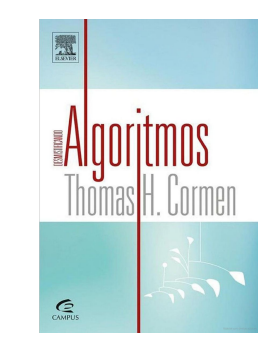

H. Schildt. C completo e total. 1996

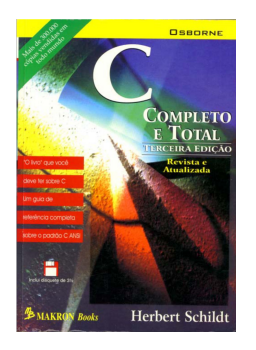

## Licença

Este obra está licenciado com uma Licença [Creative Commons Atribuição 4.0 Internacional.](http://creativecommons.org/licenses/by/4.0/)

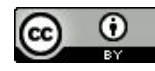